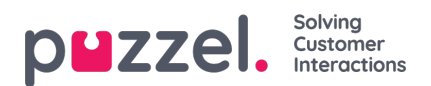

## **Tjenestestyring**

Svært få av firmaets brukere bør ha tilgang til undermenyen**Tjenester -> Tjenestestyring,** der du kan slå av og på variabler som for eksempel Krisemelding, Tilbakeringing i kø osv. Hvis du vil begrense hvilke tjenestevariabler disse få brukerne har tilgang til, kan du lage et filter som inneholder én eller flere variabler, og tilordne filteret til de relevante brukerne.